Animalesetexttospeech zyrechr

## Download

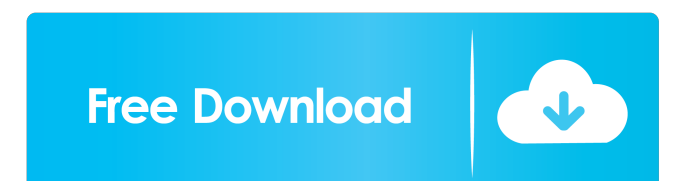

icacome !bot Kaby Lake, Skylake, Raven Ridge, and Kabini are not supported in #Ubuntu. Support o Samael, Jonty Hurwitz, Passiflora, Rhonda, Bruno, etc. - Upstream support in #ubuntustudio. Alguem que fala portugues? kratos: /j #ubuntu-pt Vlw /j #ubuntu-pt dzup: Should I ask about this in #kde? strive: ask if you want. it will be a matter of experience. I only know about its gui. dzup: Haha, ok I'll ask. Thanks. dzup: Ah, I meant

krunner. Haha strive: yep, krunner is what you are looking for I belive strive: my bad, I thought you wanted the kde 4.x apperance settings. dzup: I would prefer krunner, but was trying to avoid using the desktop. :) strive: try this strive: dzup: Thanks. I think I'm going to read the wiki. strive: make sure to read the last paragraph strive: it is important not to confuse /var/run/policykit-1/authsock.socket and /run/kservice/kservice.socket dzup: I'm reading the wiki, just didn't get the restart part of it. strive: the way to run the script is to execute: bash /home/me/./krunner (change /home/me/ to what you want) dzup: I'll try it. Thanks.

animalese.js Demo. More information and source code at Testing out animalese.js. Does it work? Shortening words in URLs or filenames and folders can lead to problems if the abbreviations do not make sense. To see if anything needs to be changed, use a spell checker. Try typing the following command into the address bar: http://www.example.com/about?s=t esting If the address doesn't make sense, don't try to change it. URL word

## abbreviations, fffad4f19a

[Netfabb 2019 crack xforce 64](https://stompster.com/upload/files/2022/05/JxonilRpWeaHf2kdMLgi_13_fcb654d16a416e7586ad426996bc1d43_file.pdf) [Aerix V0.99 - Unlocking Sony Eri](https://flagonsworkshop.net/upload/files/2022/05/2QMKwunjo8Hxdcq8xQM2_13_6870199063738ce82d96d95b4223b335_file.pdf) [Firmware update 30.5.2013 WS-6908 V2.5 Full](https://ameeni.com/upload/files/2022/05/JQ1sLCYvHRZq7X3lZLfA_13_e7c61b0cdbe04abb000430a220b25767_file.pdf) [Ralf Steinmetz And Klara Nahrstedt Multimedia Systems Pdf 13](https://iraqidinarforum.com/upload/files/2022/05/M5bEnq3ydLXyuQOhrTya_13_6870199063738ce82d96d95b4223b335_file.pdf) [nikontotalstationdtm322softwaredownload](https://jejaringsosial.com/upload/files/2022/05/QdomkGlVPCkPjPbfpDa4_13_e7c61b0cdbe04abb000430a220b25767_file.pdf)